Privacidad Condiciones Preferer

## **PROCEDIMIENTO**

**1.** Inicie la transacción utilizando la ruta del menú o el código de transacción. *Google - Internet Explorer* 

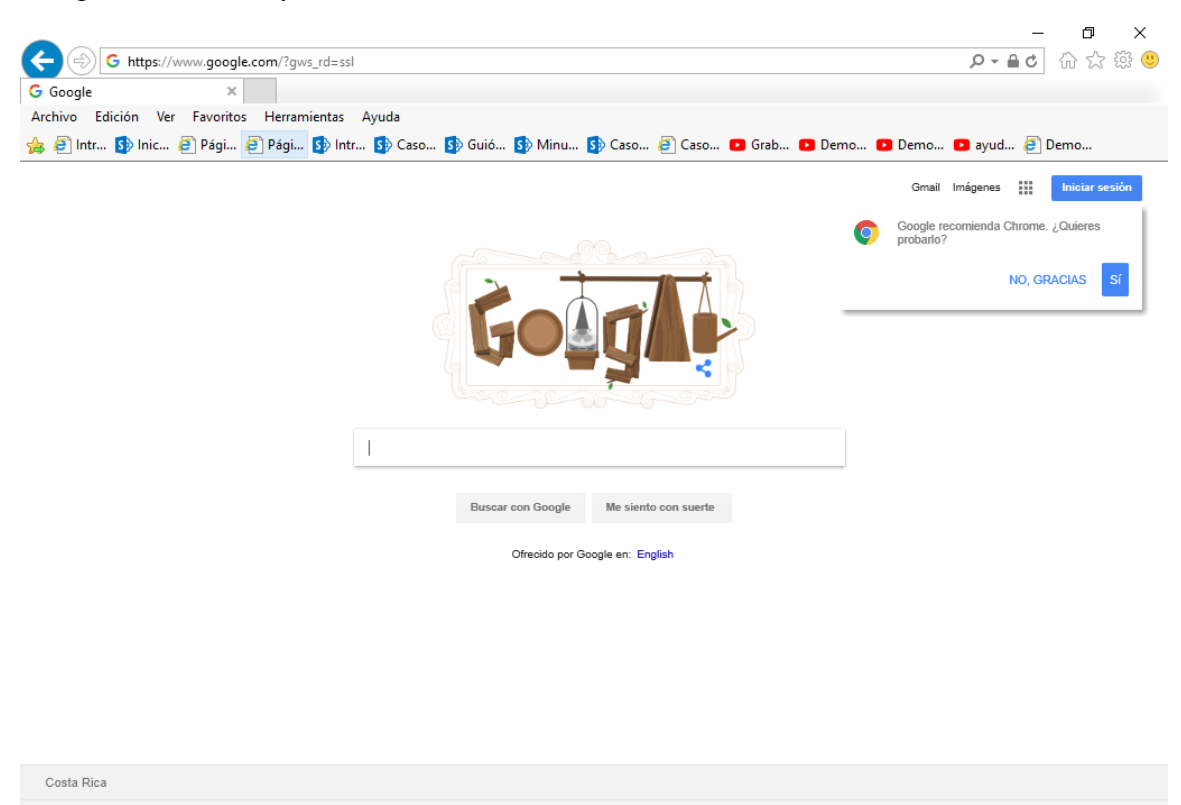

**2.** Digite la dirección de la página SUGEF DIRECTO https://www.sugefdirecto.sugef.fi.cr/Sitio/SugefDirecto/Inicio/

Publicidad Negocios Acerca de

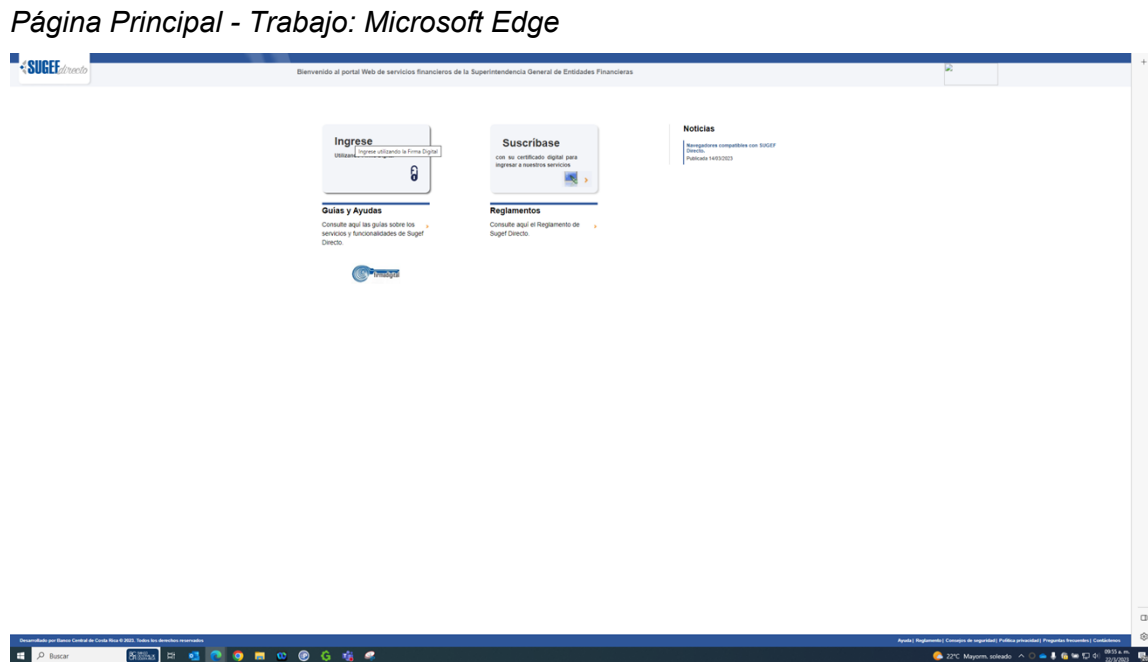

**3.** Haga clic en Ingrese.

*Servidor de Autorización - Trabajo: Microsoft Edge* 

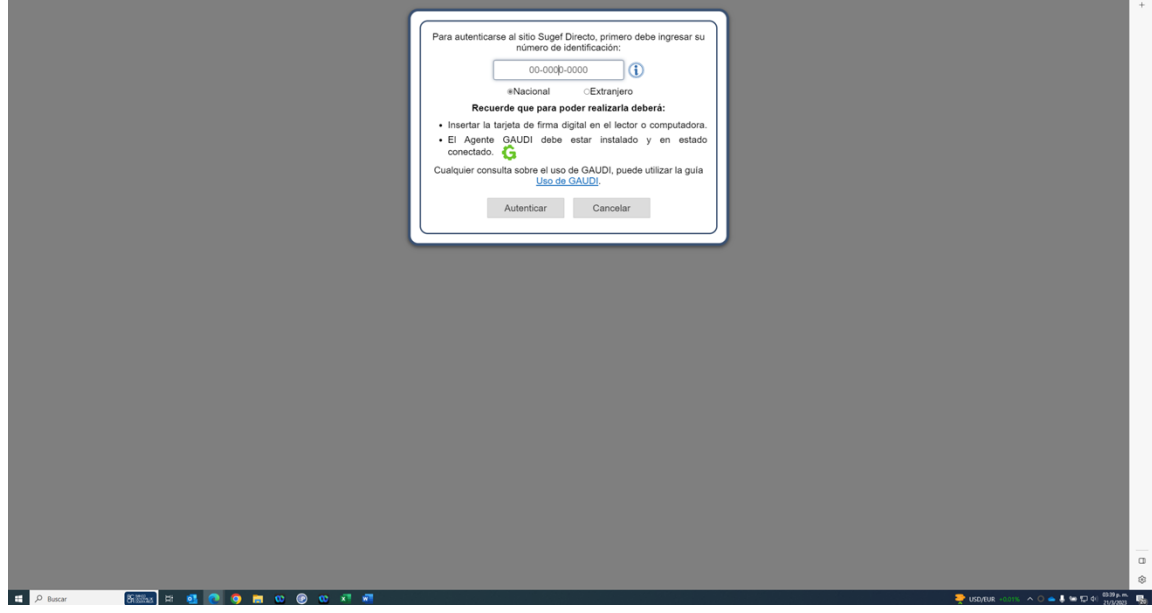

**4.** Haga clic en en número de identificación

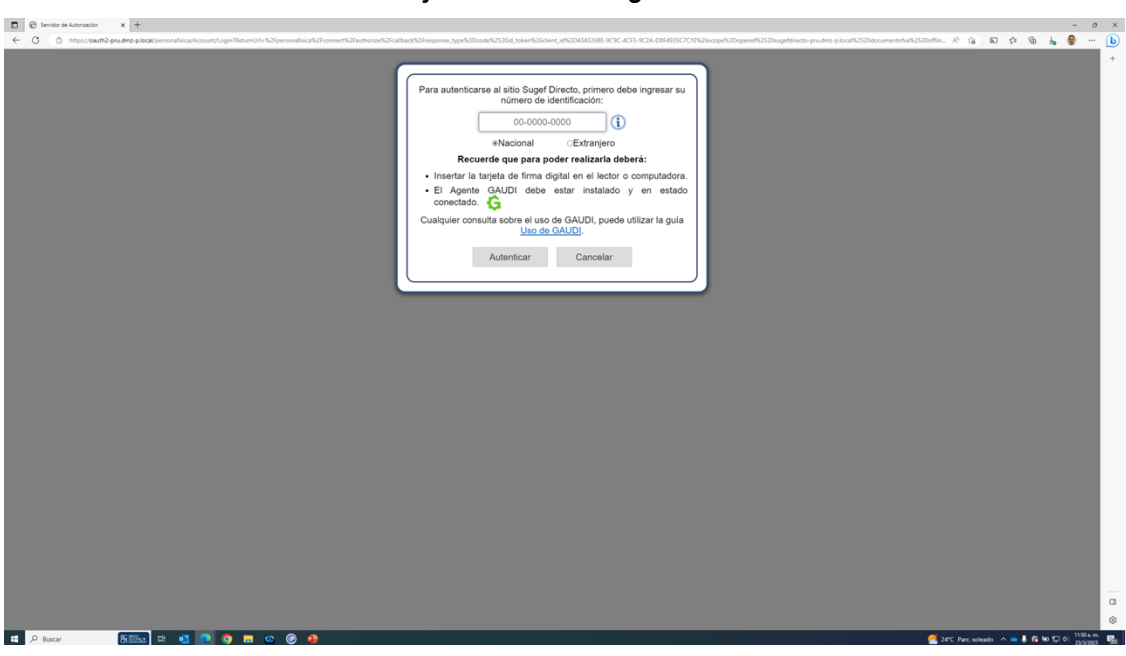

*Servidor de Autorización - Trabajo: Microsoft Edge* 

**5.** Cuando sea necesario, complete / revise los campos siguientes:

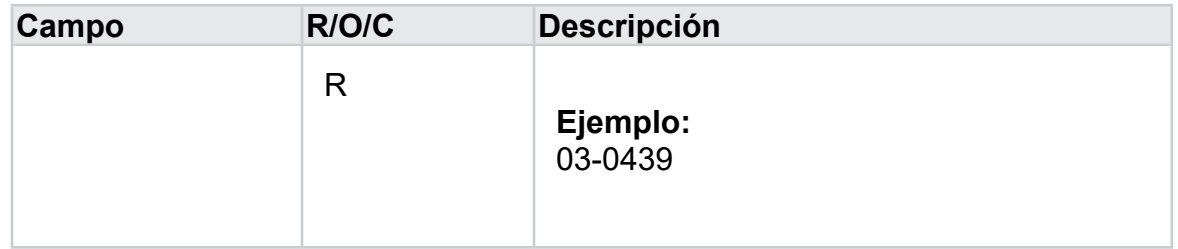

*Servidor de Autorización - Trabajo: Microsoft Edge* 

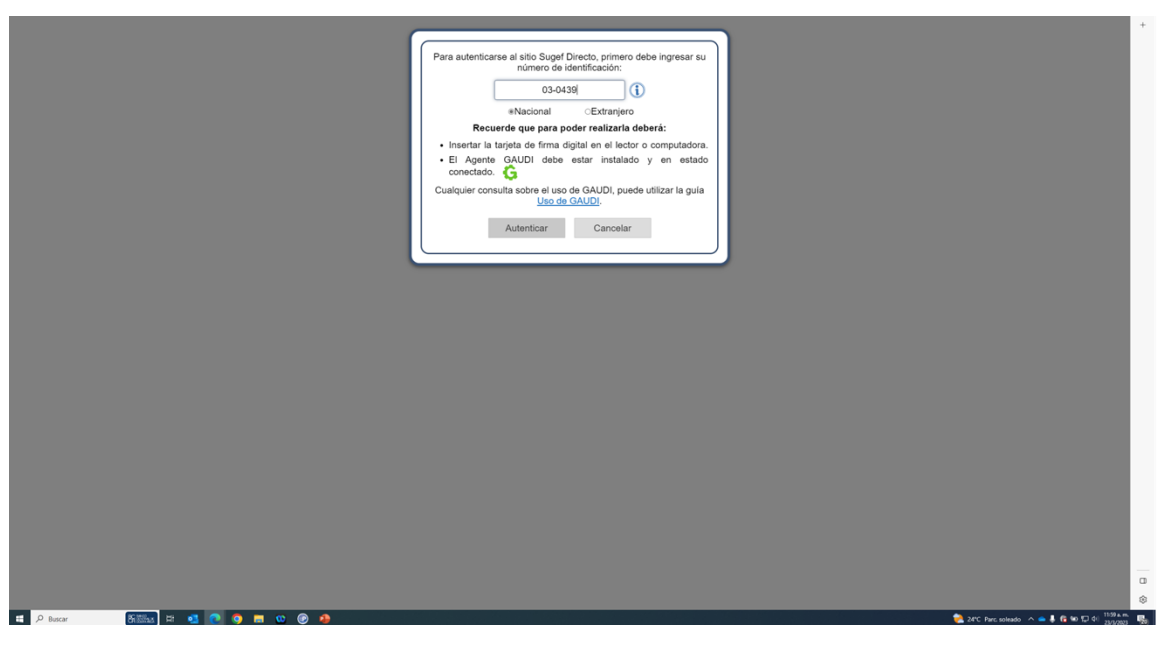

**6.** Haga clic en Autenticar.

*Elegir Perfil - Trabajo: Microsoft Edge* 

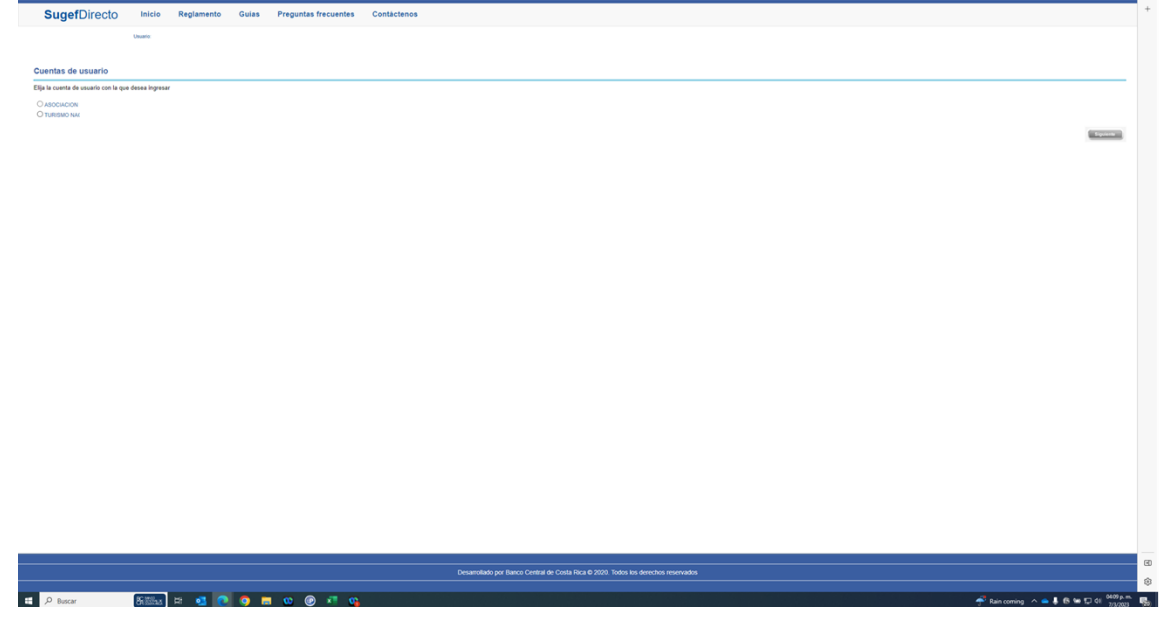

- **7.** Seleccione la cuenta con la que desea ingresar
- **8.** Haga clic en Siguiente.

*Inicio - Trabajo: Microsoft Edge* 

| $\equiv$ SugefDirecto                     |                                          |                                                                                                    |                                                       |                                     | $\bullet$       |                 |
|-------------------------------------------|------------------------------------------|----------------------------------------------------------------------------------------------------|-------------------------------------------------------|-------------------------------------|-----------------|-----------------|
|                                           |                                          |                                                                                                    |                                                       |                                     | Inicio   Inicio |                 |
| Inicio<br><b>Boletin</b>                  |                                          |                                                                                                    |                                                       |                                     |                 |                 |
| $\frac{60}{200}$                          |                                          |                                                                                                    |                                                       |                                     |                 |                 |
|                                           |                                          |                                                                                                    |                                                       |                                     |                 |                 |
|                                           |                                          |                                                                                                    |                                                       |                                     |                 |                 |
|                                           |                                          |                                                                                                    |                                                       |                                     |                 |                 |
| <b>Bienvenidos</b>                        |                                          |                                                                                                    |                                                       |                                     |                 |                 |
| a la plataforma de servicios de la        |                                          |                                                                                                    |                                                       |                                     |                 |                 |
| Superintendencia de Entidades Financieras |                                          |                                                                                                    |                                                       |                                     |                 |                 |
| <b>⊕SUGEF</b>                             |                                          |                                                                                                    |                                                       |                                     |                 |                 |
|                                           |                                          |                                                                                                    |                                                       |                                     |                 |                 |
|                                           |                                          |                                                                                                    |                                                       |                                     |                 |                 |
|                                           |                                          |                                                                                                    |                                                       |                                     |                 |                 |
|                                           |                                          |                                                                                                    |                                                       |                                     |                 |                 |
|                                           |                                          |                                                                                                    |                                                       |                                     |                 |                 |
|                                           |                                          |                                                                                                    |                                                       |                                     |                 |                 |
|                                           |                                          |                                                                                                    |                                                       |                                     |                 |                 |
|                                           |                                          |                                                                                                    |                                                       |                                     |                 |                 |
|                                           |                                          |                                                                                                    |                                                       |                                     |                 |                 |
|                                           |                                          |                                                                                                    |                                                       |                                     |                 |                 |
|                                           |                                          |                                                                                                    |                                                       |                                     |                 |                 |
|                                           |                                          |                                                                                                    |                                                       |                                     |                 |                 |
|                                           | $\mathcal{L}$<br>(506) 2243-5030 6 (506) | Correo                                                                                                | <b>9</b> Dirección<br>Edificio ODM's - Barrio Tournón | <b>B</b> Horario<br>Lunes a viernes |                 |                 |
|                                           | 2243-5011<br>Mesa de Ayuda               | sugetcr@suget.fi.cr                                                                                   |                                                       | 830 am. a 430 p.m.                  |                 |                 |
|                                           |                                          |                                                                                                    |                                                       |                                     |                 | $_\mathrm{0}^-$ |
|                                           |                                          | Desarrollado por Banco Central de Costa Rica para Sugel Directo @ 2020. Todos los derechos reservados |                                                       | ŵ                                   |                 |                 |
| <b>800x ロセロウロロのらちゃ</b><br>D Buscar        |                                          |                                                                                                    |                                                       |                                     |                 |                 |

- **9.** Haga clic en las tres líneas  $\Box$ .
- **10.** Haga clic en trámites.
- **11.** Haga clic en inscripción .
- **12.** Haga clic en inscripción de personas obligadas .

*Inscripción y 4 páginas más - Trabajo: Microsoft Edge* 

|                            |                                                                                |                    |                                   | © □     Hemes dot Net Websites Frame: x   ● PRUEBAS IPO - OneDrive x   ■ Mejoras IPO - Pruebas.dox x   D Inscripción |                    |                                                                                                    | $\times$ $\blacksquare$ Usuarios docx | $\times$   + |            |             |                                                                                                    |    | $ 0$ $\times$                                                                                                    |
|----------------------------|--------------------------------------------------------------------------------|--------------------|-----------------------------------|----------------------------------------------------------------------------------------------------|--------------------|----------------------------------------------------------------------------------------------------|---------------------------------------|--------------|------------|-------------|----------------------------------------------------------------------------------------------------|----|----------------------------------------------------------------------------------------------------|
|                            |                                                                                |                    |                                   | ← C © https://sugefdirecto-pru.dmz-p.local/Sitio/lpo/GestionInscripcion                                              |                    |                                                                                                    |                                       |              |            |             |                                                                                                    |    | $A^{\dagger} \quad \, \Omega \quad \  \  \Omega \quad \  \, \Omega \quad \  \  \Omega \quad \  \  \Omega \quad \  \  \Omega$                                                                                                    |
|                            | $\equiv$ SugefDirecto                                                          |                    |                                   |                                                                                                    |                    |                                                                                                    |                                       |              |            |             |                                                                                                    |    | $\bullet$<br>400                                                                                                    |
|                            |                                                                                |                    |                                   |                                                                                                    |                    |                                                                                                    |                                       |              |            |             |                                                                                                    |    | Trámites   Inscripción                                                                                                    |
| Inscripción                | Inscripción de personas obligadas                                              |                    |                                   |                                                                                                    |                    |                                                                                                    |                                       |              |            |             |                                                                                                    |    |                                                                                                    |
| $\mathcal{R}_{\text{max}}$ |                                                                                |                    |                                   |                                                                                                    |                    |                                                                                                    |                                       |              |            |             |                                                                                                    |    | 日言                                                                                                    |
|                            | an B<br>Arrastre un encabezado de columna y póngalo aquí para agrupar por ella | $Q_{\text{upper}}$ | $\frac{1}{\sinh \theta}$<br>allar |                                                                                                    |                    | $\begin{picture}(120,140)(0,0) \put(0,0){\vector(1,0){160}} \put(0,0){\vector(1,0){160}} \put(0,0){\vector(1,0){160}} \put(0,0){\vector(1,0){160}} \put(0,0){\vector(1,0){160}} \put(0,0){\vector(1,0){160}} \put(0,0){\vector(1,0){160}} \put(0,0){\vector(1,0){160}} \put(0,0){\vector(1,0){160}} \put(0,0){\vector(1,0){160}} \put(0,0){\vector(1,0){160}} \put(0,$ |                                       |              |            |             |                                                                                                    |    |                                                                                                    |
|                            | Estado                                                                         | T<br>Expediente    |                                   | T Tipo de Entidad T                                                                                                  | Mentificación<br>T | T<br>Nombre                                                                                                    | BP.                                   |              |            |             | T Trämite en proceso T Estado del trámite T Fecha inscripción T Fecha limite atención T Tiene actividades desinscritas T Tiene actividades suspendidas T |    |                                                                                                    |
|                            | Inscrita                                                                       | IP02023            |                                   | APNFOs persona jurídica                                                                                              | 3-004              |                                                                                                    | 10007797                              |              | 08/06/2023 | Sin definir | No                                                                                                    | No |                                                                                                    |
|                            |                                                                                |                    |                                   |                                                                                                    |                    |                                                                                                    |                                       |              |            |             |                                                                                                    |    |                                                                                                    |
|                            |                                                                                |                    |                                   |                                                                                                    |                    |                                                                                                    |                                       |              |            |             |                                                                                                    |    |                                                                                                    |
|                            |                                                                                |                    |                                   |                                                                                                    |                    |                                                                                                    |                                       |              |            |             |                                                                                                    |    |                                                                                                    |
|                            |                                                                                |                    |                                   |                                                                                                    |                    |                                                                                                    |                                       |              |            |             |                                                                                                    |    |                                                                                                    |
|                            |                                                                                |                    |                                   |                                                                                                    |                    |                                                                                                    |                                       |              |            |             |                                                                                                    |    |                                                                                                    |
|                            |                                                                                |                    |                                   |                                                                                                    |                    |                                                                                                    |                                       |              |            |             |                                                                                                    |    |                                                                                                    |
|                            |                                                                                |                    |                                   |                                                                                                    |                    |                                                                                                    |                                       |              |            |             |                                                                                                    |    |                                                                                                    |
|                            |                                                                                |                    |                                   |                                                                                                    |                    |                                                                                                    |                                       |              |            |             |                                                                                                    |    |                                                                                                    |
|                            |                                                                                |                    |                                   |                                                                                                    |                    |                                                                                                    |                                       |              |            |             |                                                                                                    |    |                                                                                                    |
|                            |                                                                                |                    |                                   |                                                                                                    |                    |                                                                                                    |                                       |              |            |             |                                                                                                    |    |                                                                                                    |
|                            |                                                                                |                    |                                   |                                                                                                    |                    |                                                                                                    |                                       |              |            |             |                                                                                                    |    |                                                                                                    |
|                            |                                                                                |                    |                                   |                                                                                                    |                    |                                                                                                    |                                       |              |            |             |                                                                                                    |    |                                                                                                    |
|                            |                                                                                |                    |                                   |                                                                                                    |                    |                                                                                                    |                                       |              |            |             |                                                                                                    |    |                                                                                                    |
|                            |                                                                                |                    |                                   |                                                                                                    |                    |                                                                                                    |                                       |              |            |             |                                                                                                    |    |                                                                                                    |
|                            |                                                                                |                    |                                   |                                                                                                    |                    |                                                                                                    |                                       |              |            |             |                                                                                                    |    |                                                                                                    |
|                            |                                                                                |                    |                                   |                                                                                                    |                    |                                                                                                    |                                       |              |            |             |                                                                                                    |    |                                                                                                    |
|                            |                                                                                |                    |                                   |                                                                                                    |                    |                                                                                                    |                                       |              |            |             |                                                                                                    |    |                                                                                                    |
|                            |                                                                                |                    |                                   |                                                                                                    |                    |                                                                                                    |                                       |              |            |             |                                                                                                    |    |                                                                                                    |
|                            |                                                                                |                    |                                   |                                                                                                    |                    |                                                                                                    |                                       |              |            |             |                                                                                                    |    |                                                                                                    |
|                            |                                                                                |                    |                                   |                                                                                                    |                    |                                                                                                    |                                       |              |            |             |                                                                                                    |    |                                                                                                    |
|                            |                                                                                |                    |                                   |                                                                                                    |                    |                                                                                                    |                                       |              |            |             |                                                                                                    |    |                                                                                                    |
|                            |                                                                                |                    |                                   |                                                                                                    |                    |                                                                                                    |                                       |              |            |             |                                                                                                    |    |                                                                                                    |
|                            |                                                                                |                    |                                   |                                                                                                    |                    |                                                                                                    |                                       |              |            |             |                                                                                                    |    |                                                                                                    |
|                            |                                                                                |                    |                                   |                                                                                                    |                    |                                                                                                    |                                       |              |            |             |                                                                                                    |    |                                                                                                    |
|                            |                                                                                |                    |                                   |                                                                                                    |                    |                                                                                                    |                                       |              |            |             |                                                                                                    |    |                                                                                                    |
|                            |                                                                                |                    |                                   |                                                                                                    |                    |                                                                                                    |                                       |              |            |             |                                                                                                    |    |                                                                                                    |
|                            |                                                                                |                    |                                   |                                                                                                    |                    |                                                                                                    |                                       |              |            |             |                                                                                                    |    |                                                                                                    |
|                            |                                                                                |                    |                                   |                                                                                                    |                    |                                                                                                    |                                       |              |            |             |                                                                                                    |    |                                                                                                    |
|                            |                                                                                |                    |                                   |                                                                                                    |                    |                                                                                                    |                                       |              |            |             |                                                                                                    |    |                                                                                                    |
|                            |                                                                                |                    |                                   |                                                                                                    |                    |                                                                                                    |                                       |              |            |             |                                                                                                    |    |                                                                                                    |
|                            |                                                                                |                    |                                   |                                                                                                    |                    |                                                                                                    |                                       |              |            |             |                                                                                                    |    |                                                                                                    |
|                            |                                                                                |                    |                                   |                                                                                                    |                    |                                                                                                    |                                       |              |            |             |                                                                                                    |    |                                                                                                    |
|                            |                                                                                |                    |                                   |                                                                                                    |                    |                                                                                                    |                                       |              |            |             |                                                                                                    |    |                                                                                                    |
|                            |                                                                                |                    |                                   |                                                                                                    |                    |                                                                                                    |                                       |              |            |             |                                                                                                    |    |                                                                                                    |
|                            |                                                                                |                    |                                   |                                                                                                    |                    |                                                                                                    |                                       |              |            |             |                                                                                                    |    |                                                                                                    |
|                            | $6 + 111 + 12 + 26$                                                            |                    |                                   |                                                                                                    |                    |                                                                                                    |                                       |              |            |             |                                                                                                    |    | Elementos mostrados 1 - 1 de 1                                                                                                    |
|                            |                                                                                |                    |                                   |                                                                                                    |                    |                                                                                                    |                                       |              |            |             |                                                                                                    |    |                                                                                                    |
|                            |                                                                                |                    |                                   |                                                                                                    |                    |                                                                                                    |                                       |              |            |             |                                                                                                    |    |                                                                                                    |
|                            |                                                                                |                    |                                   |                                                                                                    |                    |                                                                                                    |                                       |              |            |             |                                                                                                    |    |                                                                                                    |
|                            |                                                                                |                    |                                   |                                                                                                    |                    |                                                                                                    |                                       |              |            |             |                                                                                                    |    |                                                                                                    |
|                            | P Buscar                                                                       |                    |                                   | <b>Silling @ ● ■ ● ● ● 电 电 G 相</b>                                                                                   |                    |                                                                                                    |                                       |              |            |             |                                                                                                    |    | $\begin{array}{ccccccccc}\n\mathbf{A} & \mathbf{B} & \mathbf{B} &$ |

**13.** Haga clic en seleccionar elemento.

*Inscripción y 4 páginas más - Trabajo: Microsoft Edge* 

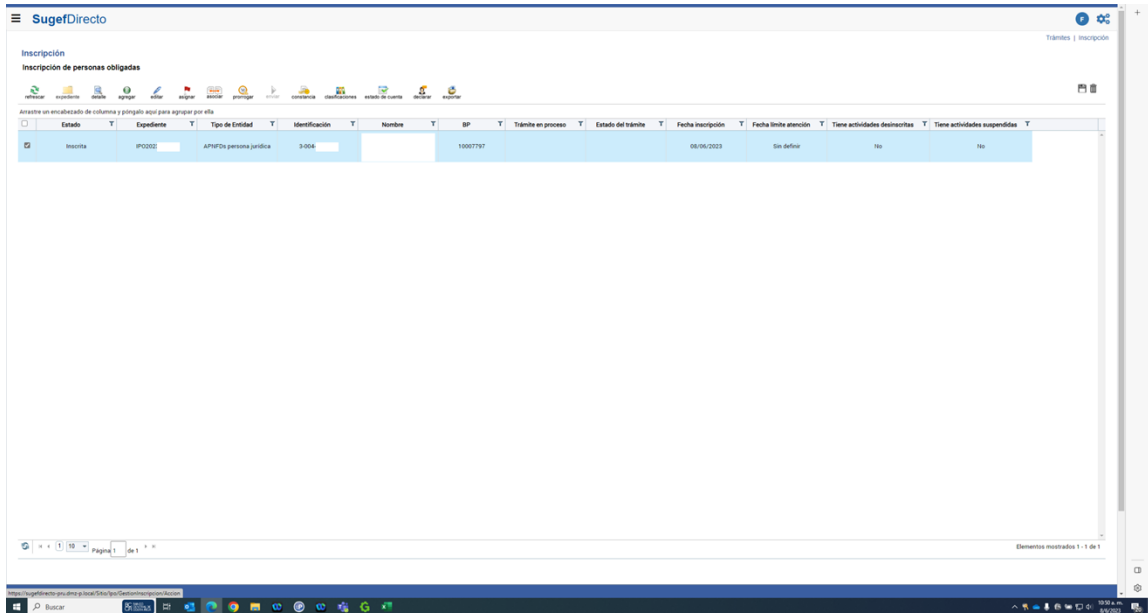

**14.** Haga clic en expediente.

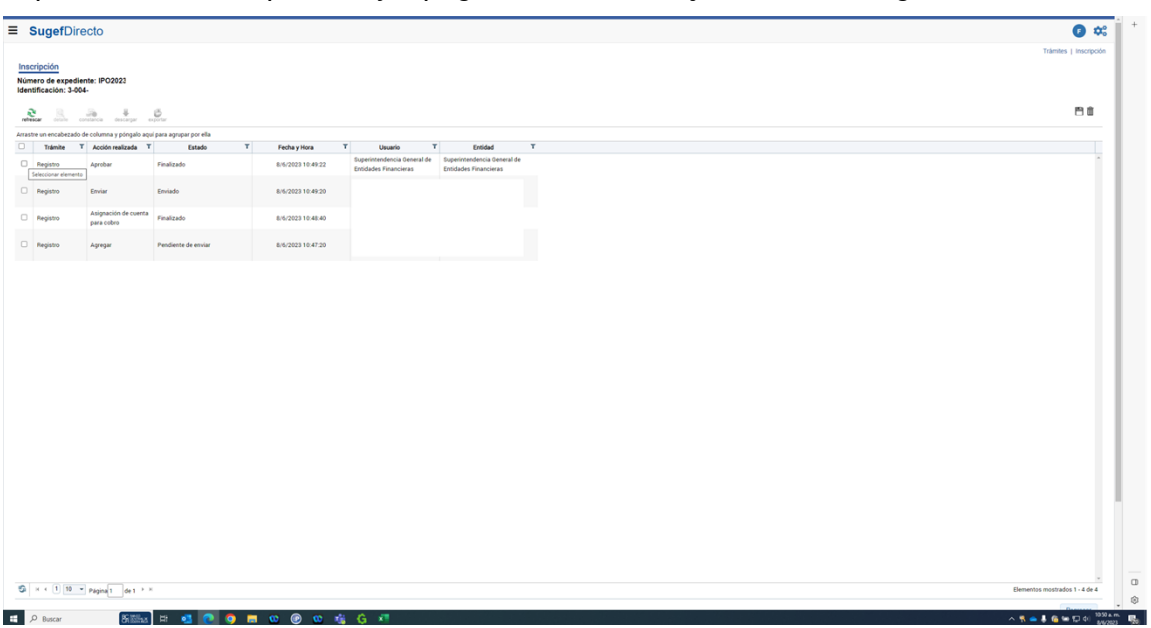

*Expediente de Inscripciones y 4 páginas más - Trabajo: Microsoft Edge* 

- **15.** Haga clic en Seleccionar elemento.
- **16.** Haga clic en constancia.
- **17.** Haga clic en Vertical.
- **18.** Haga clic en Aceptar .

*Expediente de Inscripciones y 4 páginas más - Trabajo: Microsoft Edge* 

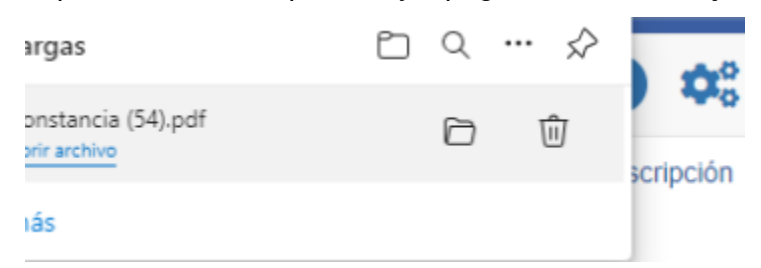

**19.** Haga clic en la descarga.

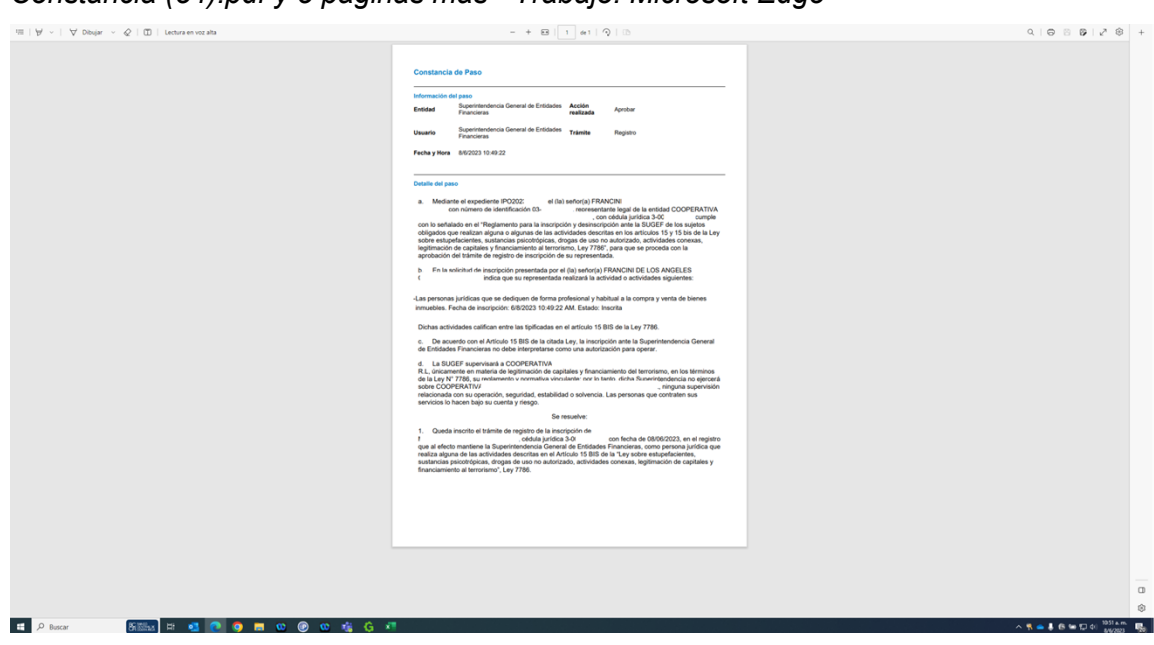

**20.** 

## *Constancia (54).pdf y 5 páginas más - Trabajo: Microsoft Edge*